# **jogos de aposta**

- 1. jogos de aposta
- 2. jogos de aposta :pixbet aposta eleições
- 3. jogos de aposta :aplicativo de aposta que da dinheiro

## **jogos de aposta**

#### Resumo:

**jogos de aposta : Descubra as vantagens de jogar em mka.arq.br! Registre-se e receba um bônus especial de entrada. O seu caminho para grandes prêmios começa aqui!**  contente:

## **jogos de aposta**

Criar aposta é uma ótima forma de personalizar suas chances de ganhar nas casas de aposta desportivas. Neste artigo, vamos ensinar como criar aposta na Betano e em jogos de aposta outras casas de apostas, bem como fornecer dicas e truques úteis para ajudá-lo a maximizar suas ganhos.

### **jogos de aposta**

Uma aposta personalizada permite que você crie jogos de aposta própria aposta combinando diferentes mercados em jogos de aposta um único evento. Isso significa que você pode apostar em jogos de aposta mais de um resultado em jogos de aposta um determinado jogo ou evento, aumentando suas chances de ganhar. Além disso, as apostas personalizadas geralmente oferecem odds mais altas do que as apostas simples, o que as torna uma excelente opção para aqueles que procuram maior retorno financeiro.

#### **Como criar aposta na Betano e em jogos de aposta outras casas de apostas**

O processo para criar aposta na Betano e em jogos de aposta outras casas de apostas geralmente é semelhante. A seguir, fornecemos uma orientação passo a passo sobre como fazer isso:

- 1. Faça login em jogos de aposta jogos de aposta conta na casa de apostas;
- 2. Procure o evento ou jogo em jogos de aposta que deseja fazer apostas;
- Selecione a opção "Criar aposta" ou "Aposta personalizada", dependendo da casa de 3. apostas;
- 4. Escolha os mercados que deseja combinar em jogos de aposta jogos de aposta aposta;
- 5. Insira a quantidade que deseja apostar e verifique as odds geradas automaticamente pela casa de apostas;
- 6. Confirme jogos de aposta aposta e aguarde o resultado.

#### **Dicas e truques para maximizar suas chances de ganhar**

Selecione sempre mercados com odds razoáveis, pois isso aumentará suas chances de ●ganhar;

- Não se exceda ao fazer múltiplas aposta personalizadas em jogos de aposta um mesmo evento, pois isso pode resultar em jogos de aposta grandes perdas;
- Leia as regras e condições da casa de apostas antes de fazer suas apostas, especialmente em jogos de aposta relação às cancelamentos e refundos;
- Mantenha-se informado sobre os times ou jogadores em jogos de aposta que está apostando, pois isso lhe ajudará a tomar decisões mais informadas e assertivas.

#### **Casas de apostas com a função Criar Aposta no Brasil**

Algumas das principais casas de apostas no Brasil que oferecem a função Criar aposta incluem a Betano, Bet365, Betnacional, NetBet e Pixbet. Cada uma dessas casas de apostas tem suas próprias regras e condições para a função Criar Aposta, então é importante que você leia cuidadosamente antes de fazer suas apostas.

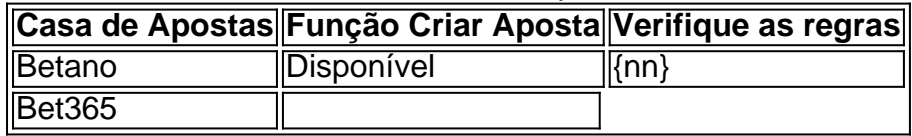

#### **Resumo**

A python função Criar Aposta permite que você combination different markets em apenas um evento, o quale aumenta suas chances of winning enquanto também oferece odds mais altas. Para começar, basta seguir as etapas fornecidas aqui acima, selecionar mercados adequados, ler as regras e condições da casa de apostas e manter-se informado sobre os times ou jogadores em jogos de aposta que está apostando. Alguns dos principais sites de apostas que oferecem a função Criar Aposta no Brasil incluem Betano, Bet365, Betnacional, NetBet e Pixbet. Nunca se esqueça de usar seu boa sense when making your final decision!

A roda é dividida em jogos de aposta 54 seções iguais, marcadas 1", 2. 5 10 de 20- 40 e x2 y7; Os jogadores colocam aposta a na seção que acreditam ser da rodas vai parar Na ão vencedora foi indicado por um ponteiro no topo das gira quando ele páraa sua Como- spin aa

## **jogos de aposta :pixbet aposta eleições**

28 de mai. de 2024·Fiz uma aposta, ela bateu todos os jogos cancelaram um jogo que bateu e diminuiu o valor da aposta, entrei em jogos de aposta contato com o chat e eles ...

É justamente por isso que o apostador deve estar a par de tudo o que acontece numa aposta esportiva quando o jogo é adiado! E a resposta é que cada casa de ...

Se o jogo em jogos de aposta que fez a aposta foi cancelado ou adiado, por qualquer motivo, e não foi disputado no mesmo dia que foi previsto a partida, ...

20 de mar. de 2024·aposta ganha jogo adiado: Assine o plano VIP em jogos de aposta dimen para desbloquear benefícios e recompensas exclusivas!

jogo-aposta-ganha "Como jogar Pok Deng - Dicas e estratégias - Obtenha dicas sobre como jogar Pok Deng" Cartola 2024: veja escalações prováveis, ...

Depositei 100 fiz umas múltiplas de vários time com ord de 10.70 retorno de 1076 só que não consigo sacar mos como bônus de aposta preciso de

## **jogos de aposta :aplicativo de aposta que da dinheiro**

## **Galeria: vista aérea de Chengde, no norte da China**

Chengde, um popular destino turístico de verão, localizado aproximadamente 230 km ao norte da capital chinesa, é também um centro importante de transportes no norte da China. A cidade, com uma herança cultural profunda, é um local onde a cultura nômade, a cultura agrícola, a cultura real e a cultura popular se entrelaçam.

#### **Número Atração Imagem**

- 1 Palácio de Montanha e Floresta de Chengde Imagem 1 2 Templo Putuo Zongcheng **Imagem 2** Imagem 2
- 3 Templo da Pompa Imperial de Chengde Imagem 3
- 4 Parque Pule Temple **Imagem 4** Imagem 4
- 5 Monte Wutai **Imagem 5**
- 6 Lago de Puning **Imagem 6**
- 7 Grande Muralha da China jogos de aposta Chengde Imagem 7
- 8 Pagode de Ferro de Chengde **Imagem** 8
- 9 Jardim de Verão de Reis de Anticas de Manuel de Imagem 9

## **0 comentários**

Author: mka.arq.br Subject: jogos de aposta

Keywords: jogos de aposta

Update: 2024/7/30 3:52:37

- 
- 
- 
- 
- 
- -
	-